# API設計の基礎

初版第 5 刷

柴田 芳樹 著

2017 年 8 月 30 日

Copyright  $\bigodot$  2009, 2011, 2015 - 2017 Yoshiki Shibata. All rights reserved.

# **まえがき**

1978 年に大学で初めてコンピュータに触れてから様々なソフトウェア開発に従事してきました。し かし、大学での 6 年間や社会人となってからも、非効率なソフトウェア開発をしてきたのが現実です。 C 言語で実装を隠蔽することを覚えたのは、社会人となってから 7、8 年過ぎてからでしたし、防御的 プログラミングを始めたのは何と社会人となってから 15 年も過ぎていました。

本書では、C 言語、C++言語、Java 言語を中心として、日々のソフトウェア開発の中で意識して注 意を払うべきことをまとめたものです。それらを実践するのとしないとでは、日々の開発の生産性が大 きく左右されます。残念ながら、それらを教えられたり、指導されながらソフトウェア開発を行ってい るソフトウェアエンジニアは少ないです。

私自身も、特に誰かに教えてもらったのではなく、自分で考えたり、書籍を通して学んだりしました。 しかし、最初にきちんと学んでいれば、もっと良いソフトウェア作りができたと思っています。

# **公開** API **とは**

外部へ公開する API(*Application Programming Interface*)は、以下の要件を備えている必要があ ります。

- 正常な動作が仕様に明確に定義されているだけでなく、関数、メソッド、コンストラクタなど のパラメータに不正な値が渡された場合の仕様が明確に定義されている。
- ●利用者(クライアント)側の立場に立った分かりやすく、使いやすい API となっている。
- 誤った使い方ができないようになっている。
- API が提供する機能を実現するための実装詳細が隠蔽されており、実装詳細をクライアントか ら直接呼び出したり、参照したりすることができない。
- 実装詳細が変更されても、クライアントのソースコードをリコンパイルする必要がない。

逆に、悪い API の例としては、以下のようなことが挙げられます。

- パラメータに不正な値が渡された場合の動作が、記述されていない。
- 継承されることを意図していないのに、継承できるようになっている。
- 継承可能なクラスにおいて、継承のための文書化が行われていない。
- 関数名、クラス名、インタフェース名、メソッド名などの名前付けが悪い。その結果、名前か ら処理内容や責務が不明だったり、使用方法が分からない。
- 実装詳細である関数、クラス、メソッドなどが、クライアントから直接利用可能となっている。 そのため、一度利用されてしまうと、その機能を永久にサポートしなければならない。
- 実装詳細が変更されるごとに、クライアントのソースコードをすべてリコンパイルしなければ ならない(C/C++)。
- クライアントのソースコードをコンパイルするために、クライアントには関係のないヘッダー ファイルが多数 include され、不必要な依存関係が存在する(C/C++)。

### **本書の構成**

本書は、以下の章から構成されています。

第 1 章「C/C++での実装の隠蔽」では、ライブラリーなどの API(*Application Programming Interface*)設計において、その実装を隠蔽する方法について説明します。C 言語による隠蔽、C++言 語による隠蔽について同じ題材を使用して説明します。

第 2 章「Java での実装の隠蔽」では、パッケージを単位とした API の考え方に基づく実装の隠蔽に ついて説明します。

第 3 章「防御的プログラミング」では、防御的にプログラミングすることの重要性と、その方法につ いて説明します。

C 言語、C++言語、Java 言語の入門書ではありませんので、読者がこれらの言語に慣れ親しんでい る必要があります。どれかを知らない場合には、慣れ親しんでいる言語に関する解説だけを読まれても 良いです。

一部のソースコードは示すことなく、読者への宿題として練習問題を用意してありますので、実際に プログラミングしてみてください。

本書は、私自身がソフトウェア開発を行いながら学んだことをまとめたものであり、その内容には偏 りがあるかもしれません。しかし、本書を通して、みなさんが私と同じような遠回りをすることなくソ フトウェア開発をされることの助けとなれば幸いです。

### **謝辞**

本書の内容に関して、誤植の指摘、質問、助言をくださり、内容の改善に寄与してくださった、渡邉 剛、木村 順、松村 亮治、里田 和敏、浜野 義丈、前村 浩一郎の各氏に感謝します。

また、佐竹 雅紀、志甫 裕一、田村 純一、藤井 俊英、藤井 英夫、吉川 悟史、露崎 規彦の各氏には、 本書を題材とした勉強会で気付かれた誤植を指摘いただいたことに感謝します。

> 柴田 芳樹 2016 年 12 月

# **目次**

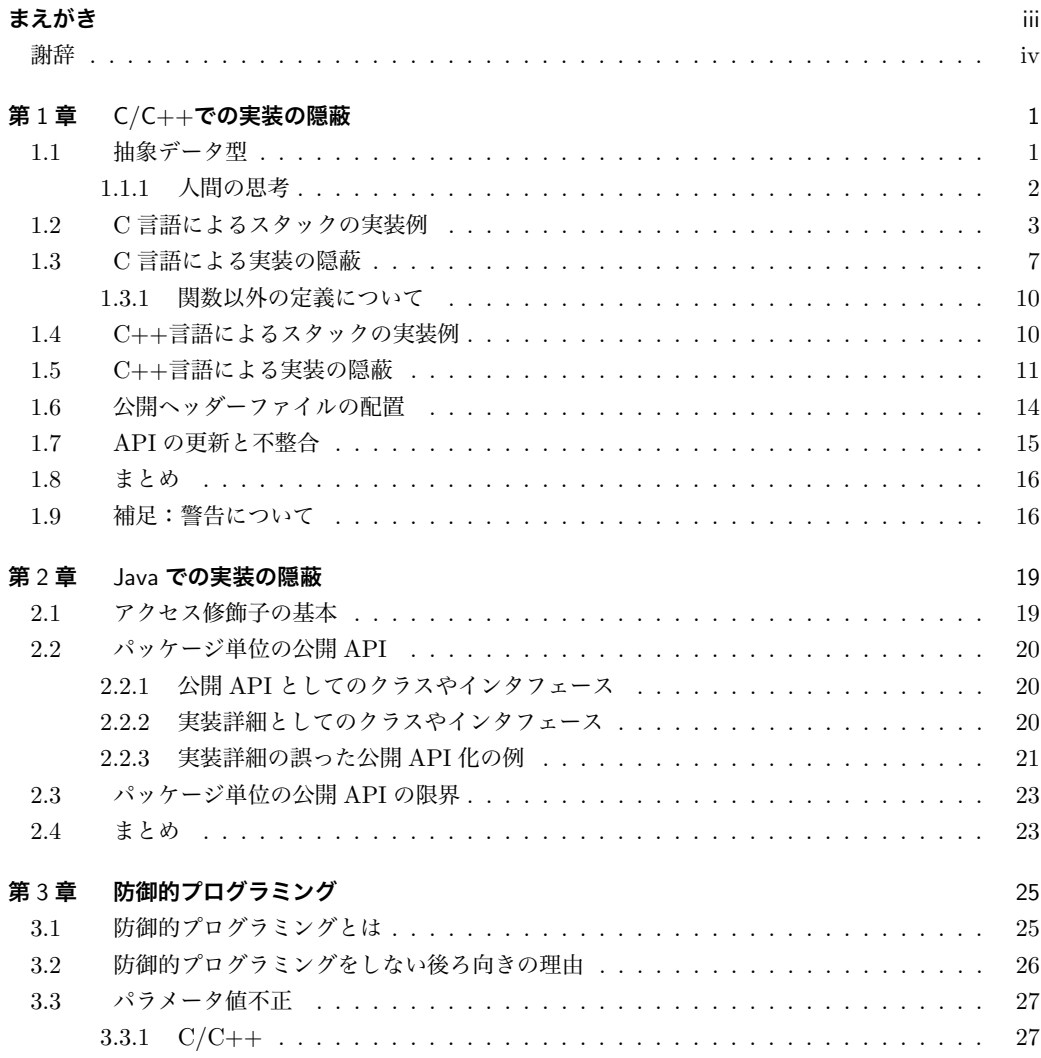

#### **vi 目次**

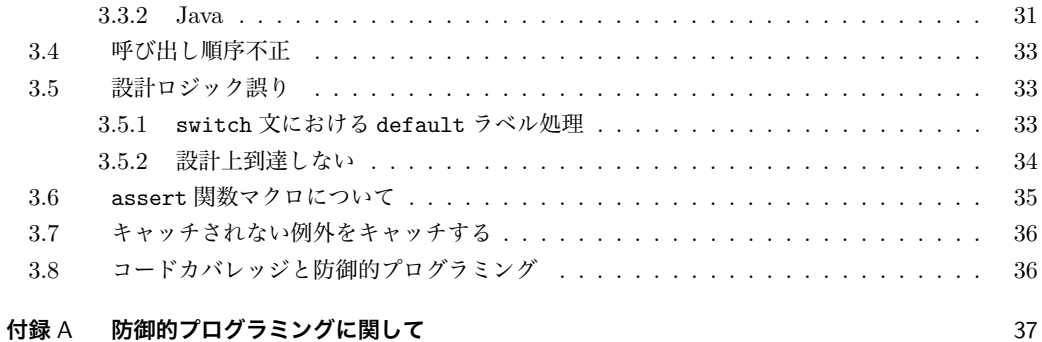

# **第** 1 **章**

# C/C++**での実装の隠蔽**

何らかの機能を提供するライブラリーを開発する場合、そのライブラリーの公開 API(*Application Programming Interface*)を、ライブラリーのクライアントへ提供することになります。C 言語や C++ 言語であれば、ヘッダーファイルとして提供することになります。Java 言語であれば、クラスやイン タフェースをコンパイルしたものを提供することになります。

**公開 API に対してコンパイルされたクライアントのコードをリコンパイルすることなく、ライブラ リーの実装者は自由に実装方法を変更できる必要があります。**バグ修正、実装方法の変更、あるいは、 パフォーマンスチューニングのための修正を行うために、クライアントにリコンパイルを依頼できると は限りません。あるいは、1つの開発組織内であってもすべてをリコンパイルすることなく一部のライ ブラリーの実装を変更してテストしたい場合もあります。

**C 言語や C++言語で実装を隠蔽するとは、公開 API となるヘッダーファイルの中に実装の詳細を 含めない設計を行うことです。**実装の詳細を含めるとは、実装に使用されるデータ構造が含められてい たり、そのデータ構造をコンパイルするために他の実装用のヘッダーがインクルードされていたりする ことを指します。クライアントにとって全く関係のないヘッダーがインクルードされていると、それだ けでコンパイル時間を増大させます。また、実装用のヘッダーの内容を見ることで、クライアントが実 装用の関数を直接呼び出したり、実装用のデータ構造を直接操作することを可能にします。

本章では、簡単なスタックを例として、実装の隠蔽について説明していきます。

# 1.1 **抽象データ型**

実装の隠蔽について説明する前に、重要な概念である**抽象データ型**(*Abstract Data Type*)について 説明します。抽象データ型とは次の要件を満たしているものです。

- データとそれに対する操作の集まりをまとめている
- データ構造と操作の実装を隠蔽している

C 言語は、言語仕様として抽象データ型を直接サポートしていません。C++言語が登場する前に、 抽象データ型を言語仕様としてサポートしている言語としては、Mesa、Ada、Modula-2 などがありま したが、どの言語も日本では広く普及はしていません。

#### 1.1.1 **人間の思考**

ソフトウェア開発において、どのような分析ができるかは、その人がどのような設計ができるかに影 響を受けます。さらに、どのような設計ができるかは、どのようなプログラミング言語を使用できるか に影響を受けます。たとえば、次の通りです。

- アセンブリ言語しか使ったことがない人は、構造化プログラミングをしない
- C 言語しか使ったことがない人は、抽象データ型を設計しない
- C 言語しか使ったことがない人は、オブジェクト指向プログラミングをしない

このように使用している言語がサポートする概念だけを使用してプログラミングすることを 「*Programming in a language*」(言語の**中で**のプログラミング)∗<sup>1</sup> と言います。プログラミング言語 が、プログラマーの思考にどのような影響を与えるかについて、Eric Merritt 氏は次のように述べてい ます。

様々な方法で、プログラミング言語は、パラカス(Paracas)での幼児の頭蓋骨、漢(Han)女性 の足、カレン・パダウン(Karen Paduang)女性の首を形成するために使われる道具にかなり似た ように振る舞います。頭蓋骨を形成する代わりに、問題についての考え方、アイデアの生まれ方、 それに、それらのアイデアが特定の問題に適用される方法を、プログラミング言語は形作ります。 たとえば、初期のバージョンの Fortran (Fortran 77 以前) でしかコードを書いたことがなけれ ば、おそらく再帰呼び出しの存在を知らないでしょう。また、Haskell でしかコードを書いたこと がなければ、命令的なスタイルのループについてはほとんど知ることはないでしょう。

Eric Merritt, "The Shape of Your Mind" \*<sup>2</sup>

一方で、言語にとらわれず、行いたい設計を与えられた言語で実現することで、次のようなことを行 うことを「*Programming into a language*」(言語の**中へ**のプログラミング)∗<sup>3</sup> と言います。

- アセンブリ言語で構造化プログラミングを行う
- C 言語で抽象データ型の設計を行う
- C 言語でオブジェクト指向プログラミングを行う

Steve McConnell 氏は、次のようにまとめています。

重要なプログラミングの原理のほとんどは、言語の種類ではなく、言語を使用する方法に依存す る。使用したい構造が言語に含まれていない、あるいは何らかの問題が起きやすいという場合に は、それらを補正できるかを試してみよう。コーディング規約、標準、クラスライブラリなどの補 強を独自に考案してみよう。

Steve McConnell、『コードコンプリート第 2 版』

<sup>\*1</sup> Steve McConnell 著、『コードコンプリート第2版 上』(日経 BP ソフトプレス)の4.3節。

<sup>∗</sup><sup>2</sup> http://erlangish.blogspot.com/2007/05/shape-of-your-mind.html 訳は、『アプレンティスシップ・パターン』(オライリー・ジャパン)からの引用。

<sup>\*3</sup> Steve McConnell 著、『コードコンプリート第 2 版 下』(日経 BP ソフトプレス)の 34.4 節。

では、C 言語での実装の隠蔽を通して、C 言語での抽象データ型の設計を見ていきます。

## 1.2 C **言語によるスタックの実装例**

スタックの基本動作は、プッシュ(*push*)とポップ(*pop*)です。たとえば、int 値を入れるスタッ クを考えてみると次のような操作が考えられます。

#### **リスト 1-1** stack.h **スタックが 1 つしかない**

```
void stack_initialize(int initialCapacity);
void stack_destroy(void);
void stack_push(int data);
int stack_pop(void);
```
stack initialize 関数は、スタック操作をするための初期化を行います。stack destroy 関数は、 スタックの利用を終了します。stack push 関数はプッシュ操作を行い、stack pop 関数はポップ操作 を行います。この場合、スタックの実装は、クライアントから完全に隠蔽されています。

しかし、このスタックの実装では、システムに1つのスタックしか存在しないことになり、かなり 不便です。したがって、多くのスタックを利用可能にするために、次のようにスタックの API をヘッ ダーファイル(stack.h)に宣言します。

#### **リスト 1-2** stack.h **複数のスタックが可能**

```
struct stack {
   int *elements;
   int capacity;
   int size;
};
void stack_initialize(struct stack *stack, int initialCapacity);
void stack_destroy(struct stack *stack);
void stack_push(struct stack *stack, int data);
int stack_pop(struct stack *stack);
```
そして、実装ファイル(stack.c)∗<sup>4</sup> は、次のようになります。

<sup>∗</sup><sup>4</sup> 本書のコード例では、malloc でのメモリの割り当ての失敗を検査していません。メモリ不足への対処は、個々の箇所で行 う前に、システムとしてどのように統一的に取り扱うかを決める必要があります。したがって、本書ではメモリ不足の検 査は行わないコードとなっています。

```
リスト 1-3 stack.c スタックの実装
```

```
#include <stdlib.h>
#include <string.h>
#include <assert.h>
#include "stack.h"
void stack_initialize(struct stack *stack, int initialCapacity) {
    if (stack == NULL) {
        assert(0 && "Illegal stack pointer");
        return;
    }
    if (initialCapacity <= 0) {
        assert(0 && "Illegal initial capacity");
        return;
    }
    stack->elements = (int * ) malloc(initialCapacity * sizeof(int));
    stack->capacity = initialCapacity;
    stack->size = 0;
}
void stack_destroy(struct stack *stack) {
    if (stack == NULL) {
        assert(0 && "Illegal stack pointer");
        return;
    }
    free(stack->elements);
}
void stack_push(struct stack *stack, int data) {
    if (stack == NULL) {
        assert(0 && "Illegal stack pointer");
        return;
    }
    if (stack->capacity == stack->size) {
        int newCapacity = stack->capacity * 2 + 1;
        int *newElements = (int *) malloc(newCapacity * sizeof(int));
        memmove(newElements, stack->elements, sizeof(int) * stack->size);
        free(stack->elements);
        stack->elements = newElements;
        stack->capacity = newCapacity;
```

```
}
    stack->elements[stack->size++] = data;
}
int stack_pop(struct stack *stack) {
   if (stack == NULL) {
        assert(0 && "Illegal stack pointer");
        return 0;
    }
    if (\text{stack->size} == 0) {
        assert(0 && "Empty stack");
        return 0;
    }
   return stack->elements[--stack->size];
}
```
これで、クライアントでは、次のようにスタックの実体を用意して、初期化してからスタックを利用す ることができます。

**リスト 1-4 スタックを利用するクライアント側コード例(その 1)**

```
#include "stack.h"
...
struct stack stack;
stack_initialize(&stack, 1);
stack_push(&stack, 1);
...
int data = stack_pop(&stack);
...
stack_destroy(&stack);
```
あるいは、malloc/free を使用すると次のようになります。

**リスト 1-5 スタックを利用するクライアント側コード例(その 2)**

```
#include "stack.h"
...
struct stack *stack = (struct stack *) malloc(sizeof(struct stack));
stack_initialize(stack, 1);
stack_push(stack, 1);
...
int data = stack\_pop(state);
...
stack_destroy(stack);
free(stack);
```
このスタックの機能は、不十分です。たとえば、スタックが空の場合にポップ操作を行うと assert 文によるアサーションになるか、assert 文が無効になっていれば 0 が返ってきます。したがって、 ポップ操作を行う前に、スタックが空か否かを判定する必要があるのですが、そのための関数が提供さ れていません。

クライアントがこのような状況に直面した場合には、スタックの作者に関数の追加を要請して提供し てもらうのが正しい対処方法です。なぜなら、スタックの API は、機能が不十分だからです。ところ が、幸いに(?)、スタックのデータ構造が stack.h に記述されており、リスト 1-4 で示されているク ライアントは、次のようにもコードを書くことができてしまいます。

#### **リスト 1-6 クライアントによる誤った実装参照**

```
if (\text{stack.size} != 0) {
    int data = stack\_pop(kstack);....
}
```
一度、このようなクライアントのコードが書かれてしまうと、スタックのデータ構造を変更することが 困難となります。変更するとクライアントのコードがコンパイルできなくなってしまう可能性があるか らです。スタックの作者は「直接データ構造を参照されたり操作されたりすることは想定していなかっ た」と言い訳できますが、それも後の祭りです。**問題は、クライアントが参照したり操作して欲しくな い実装の詳細を公開してしまったことです。**

また、構造体 struct stack の大きさは、クライアントのコードをコンパイルした時に埋め込まれ ます。リスト 1-4 の場合には、struct stack の領域を確保する大きさとして埋め込まれます。リスト 1-5 の場合には、malloc 関数の引数として埋め込まれます。

小規模な開発においても、実装の詳細が公開されていることによる問題は発生します。ライブラリー の担当者がデータ構造を変更したにも関わらず、クライアントのコードをリコンパイルせずにリンクす

#### **1.3 C 言語による実装の隠蔽 7**

ると、正しく動作しなかったりします。あるいは、クライアントのコードをリコンパイルしようとした らコンパイルエラーになることもあります。どちらの場合も、ライブラリーの担当者は実装の詳細を変 更しただけと思っているだけかもしれませんが、現実にはこのような問題は発生します。

**練習問題 1.1:**公開 API に実装の詳細を入れて、クライアントをリコンパイルしなければならないの にリコンパイルすることなくリンクしたために発生した問題を調査したことがありますか。どのような 現象の問題であったのか、調査にどのくらい時間を要したのかを説明しなさい。また、同じ問題を回避 するためにどのような対処を行いましたか。

次の節で説明する方法は、マッキントッシュ用アプリケーションのプログラミングを覚えようとして、プログラミング の本を読んでいる時に学んだと記憶しています。1992 年前後だと思います。当時は、Xerox 社の PARC(Palo Alto Research Center)内のあるプロジェクトに従事しており、C 言語でプログラミングしていました。

# 1.3 C **言語による実装の隠蔽**

スタックの例で実装の詳細を隠蔽するには、次のようにヘッダーファイル stack.h を定義します。

**リスト 1-7** stack.h **実装を隠蔽したヘッダー**

struct stack; // forward declaration struct stack \*stack\_create(int initialCapacity);

void stack\_destroy(struct stack \*stack);

void stack\_push(struct stack \*stack, int data); int stack\_pop(struct stack \*stack); int stack\_peek(struct stack \*stack); int stack\_isEmpty(struct stack \*stack);

一行目で構造体 struct stack への**前方宣言**(*forward declaration*)していることに注意してくださ い。stack initialize 関数の代りに、stack create 関数を定義しています。また、スタックの先頭 から要素を取り除くことなく返す stack peek 関数とスタックが空か否かを返す stack isEmpty 関数 を追加しています。

このスタックを利用するクライアント側のコードは、次のようになります。

#### **リスト 1-8 クライアント側のコード例**

```
#include "stack.h"
...
struct stack *stack = stack_c, create(1);stack_push(stack, 1);
stack_push(stack, 2);
...
if (!stack_isEmpty(stack)) {
   int data = stack_pop(stack);
    ...
}
...
stack_destroy(stack);
```
スタックの領域をクライアントが用意するのではなく、stack create 関数により動的に生成していま す。stack.h 内での前方宣言とこの動的生成により、クライアントのオブジェクトの中にはスタック を実装している構造体の大きさに関する情報は何も埋め込まれていません。

次に、スタックの実装を見ていきます。スタックの構造体(struct stack)の実体は、次のように 実装用ヘッダーファイル(stackImpl.h)に定義します。

**リスト 1-9** stackImpl.h **実装用ヘッダー**

```
struct stack {
    int *elements;
   int capacity;
    int size;
};
```
スタックの実装ファイル(stack.c)は、次のように変更になります。

**リスト 1-10** stack.c **実装ファイル**

```
#include <stdlib.h>
#include <string.h>
#include <assert.h>
#include "stack.h"
#include "stackImpl.h"
```

```
struct stack *stack_create(int initialCapacity) {
    if (initialCapacity <= 0) {
        assert(0 && "Illegal initial capacity");
        return NULL;
    }
    struct stack *stack = (struct stack *) malloc(sizeof(struct stack));
    stack->elements = (int * ) malloc(initialCapacity * sizeof(int));
    stack->capacity = initialCapacity;
    stack->size = 0;
    return stack;
}
void stack_destroy(struct stack *stack) {
    if (\text{stack} == \text{NULL}) {
        assert(0 && "Illegal stack pointer");
        return;
    }
    free(stack->elements);
    free(stack);
}
/* 残りは省略 */
```
stack create 関数内でスタックの構造体を動的に生成し、stack destroy 関数内では最後にその構 造体を解放しています。残りの関数は省略してあります。

このような方法で、公開 API となるヘッダーファイルに実装の詳細を入れることなく、そのヘッダー ファイルとコンパイルされたライブラリーのオブジェクトだけをリリースすることで、クライアントは ライブラリーの実装の詳細から完全に隔離されます。ライブラリーの実装者も、クライアントのコード をリコンパイルすることなく、自由に実装の詳細を変更することが可能になります。

ここで示した方法を使用することで、**抽象データ型**(*Abstract Data Type*)を C 言語でも容易に実 現できます。

**練習問題 1.2:**リスト 1-6 で定義されている stack.h の機能を確認するテストプログラムを作成しな さい。そのテストプログラムを動作させるために、リスト 1-9 の stack.c を完成させなさい。

**練習問題 1.3:**スタックの実装を配列ではなく、リンクリスト(*linked list*)で書き直しなさい。その 際に、stack create 関数の引数を無視して構いません。リンクリスト版の実装を、練習問題 1.1 で作 成したテストプログラムを利用して動作を確認しなさい。

#### 1.3.1 **関数以外の定義について**

公開 API 用のヘッダーには、関数のプロトタイプ宣言以外にも、構造体の定義や、定数定義を入れ ることがあります。その場合も、あくまでも公開 API の一部としての構造体定義や定数定義となりま す。たとえば、API として定義している関数の引数として使用する構造体や定数などです。

言い換えると、実装でしか使用しない構造体や定数定義を公開 API 用ヘッダーファイルに含めない ようにします。構造体などは、一度公開 API 用ヘッダーに定義してリリースすると、定義の変更が困 難になりますので、慎重に検討して判断する必要があります。

### 1.4 C++**言語によるスタックの実装例**

C++言語では、クラスを宣言します。たとえば、Stack クラスは次のようになります。

**リスト 1-11** Stack.h **公開 API クラス**

```
class Stack {
public:
    Stack(int initialCapacity);
    \text{''Stack}():
    void push(int data);
    int pop(void);
    int peek(void);
    bool isEmpty(void);
private:
    int *elements;
    int capacity;
   int size;
};
```
C++言語は、public ラベルと private ラベルによって、クライアントがアクセスできるメンバー 関数やフィールドを制御します。リスト 1-11 では、クライアントは Stack クラスのフィールドである elements、capacity、size にはアクセスできません。そして、クライアントは次のようにこのクラ スを利用することができます。

#### **リスト 1-12 クライアントのコード例**

```
Stack *stack = new Stack(1);stack->push(1);
stack->push(2);
...
int data = stack->pop();
...
delete stack;
```
実装の詳細である private フィールドは、クライアントからアクセスできませんので、問題が無いよう に見えます。でも、本当でしょうか。クライアントをリコンパイルすることなく、実装の詳細を変更で きるでしょうか。

残念ながら C++言語では、クライアントのコードがコンパイルされる時に Stack クラスのインスタ ンスの大きさが計算され、インスタンス生成時に必要なメモリ量がクライアントのコードがコンパイ ルされた時に (new オペレータの第1引数として)埋め込まれてしまいます。そのために、private な フィールドを追加してインスタンスの大きさを変更すると、クライアントのコードをリコンパイルしな いと古い大きさのままとなってしまいます。つまり、フィールドを追加すると、クライアントのコード をリコンパイルする必要があるということです。

1993 年 5 月に 4 年半の米国駐在を終えて日本に帰国した時に従事したのが 1996 年に製品化された *Fuji Xerox DocuStation IM 200* でした。開発言語は C 言語ではなく、C++言語でした。それまでは C++言語での開発経験が なく、その製品開発のために集められたエンジニアのほぼ全員が C++言語での開発経験がありませんでした。私自身が C++言語を学習してみて、悩んだのがこの節で述べた問題でした。この問題を解決してから開発に着手しないと大変なこ とになるという直感から、色々と調べながら悩んだ末に考え出したのは次節で述べる方法でした。

# 1.5 C++**言語による実装の隠蔽**

公開 API として含まれるヘッダーに、実装の詳細を一切入れなければ良い訳ですから、次のように 宣言します。

**リスト 1-13** Stack.h **実装の詳細を入れない(不完全)**

```
class Stack {
public:
   virtual "Stack();
   virtual void push(int data) = 0;
```

```
virtual int pop(void) = 0;virtual int peek(void) = 0:
   virtual bool is Empty (void) = 0;
\}:
```
デストラクタを virtual 宣言し、それ以外のメンバー関数はすべて**純粋仮想関数**(*pure virtual function*)として宣言します。このように宣言することで、実装の詳細が何も記述されていないことに なります。

しかし、この宣言には問題があります。それは、クライアントがインスタンスを生成できないことで す。Stack クラスは**抽象クラス**(*Abstract Class*)になっていますので、new Stack() によるインス タンスを生成できません。クライアントがインスタンスを入手できるように、コンストラクタの代りに **static ファクトリーメソッド**(*static factory method*)を次のように追加します。

**リスト 1-14** Stack.h **実装の詳細を入れない(完全版)**

```
class Stack {
public:
   static Stack *createInstance(int initialCapacity);
   virtual "Stack();
   virtual void push(int data) = 0;
   virtual int pop(void) = 0;virtual int peek(void) = 0;virtual bool is Empty (void) = 0;
};
```
リスト 1-14 の Stack クラスの定義(Stack.h)を公開 API とすることで、クライアントは次のように コードを書くことができます。

#### **リスト 1-15 クライアントのコード例**

```
#include "Stack.h"
...
Stack *stack = Stack::createInstance(1);
...
stack->push(1);
stack->push(2);
...
```

```
int data = stack->pop();
...
delete stack;
```
コンストラクタが提供されていませんので、static ファクトリーメソッドである createInstance 関 数を呼び出してインスタンスを取得していることに注意してください。

正直に言えば、この static ファクトリーメソッドは、1993 年には思い付きませんでした。では何を思い付いたかという と、コンストラクタの代りに、インスタンス生成のためのグローバルな関数を定義するというものです。そして、その関数 名は、「new クラス名」と命名するというものでした。static ファクトリーメソッドをいつ思い付いたのかは、記憶がはっ きりしませんが、2000 年にはこの方法でライブラリーを設計していました。おそらく、1996 年夏から Java を学び始めた ことで気付いたのだと思います。スコット・メイヤーズの『Effective C++ 第3版』(丸善出版)の項目31 では「インタ フェースクラス」として紹介されています。

では、次に実装を見ていきます。実装の詳細が入ったクラス(StackImpl.h)を次のように定義し ます。

**リスト 1-16** StackImpl.h **実装用ヘッダーファイル**

```
#include "Stack.h"
class StackImpl: public Stack {
public:
    StackImpl(int initialCapacity);
    \tilde{\text{StackImpl}}();
    void push(int data);
    int pop(void);
    int peek(void);
    bool isEmpty(void);
private:
    int *elements;
    int capacity;
    int size;
};
```
StackImpl クラスは、Stack クラスを継承しています。そして、private セクションに実装に必要な フィールドが宣言されています。これで Stack クラスの実装を次のように記述することができます。

**リスト 1-17** Stack.cpp

```
#include "StackImpl.h"
Stack *Stack::createInstance(int initialCapacity) {
    return new StackImpl(initialCapacity);
}
Stack::^cStack() { }
```
実際の実装は StackImpl クラスで行われ、クライアントからは完全に隠蔽されていますので、自由 に StackImpl クラスを変更できます。

1.3 節「C 言語による実装の隠蔽」では、生成と解放の両方の関数を提供していました。この節の C++言語の場合には、生成だけが隠蔽されており、解放に関しては delete オペレータをそのまま利 用する例となっています。もし、メモリを獲得してインスタンスを生成して返す new オペレータが利用 するメモリ領域と、クライアントが呼び出す delete オペレータがメモリを解放するメモリ領域が異な る場合には、解放のための static ファクトリーメソッドを提供する必要があります。

**練習問題 1.4:**Stack クラスのテストプログラムを作成しなさい。そのテストプログラムを利用して、 **テストファースト** (*Test First*)方式で StackImpl クラスを実装 (StackImpl.cpp) しなさい。

**練習問題 1.5:**リンクリストでスタックを実装して、練習問題 1.4 で作成したテストプログラムで動作 を確認しなさい。

# 1.6 **公開ヘッダーファイルの配置**

C 言語および C++言語での実装の隠蔽で、注意しなければならないのは、ライブラリーの公開 API としてのヘッダーとしては、stack.h や Stack.h のみを公開し、決して stackImpl.h や StackImpl.h を公開しないことです。そのためには、実際のディレクトリー構成を上手く工夫する必要があります。 たとえば、公開用ヘッダーはすべて include ディレクトリーの下に置いて、実装用ヘッダーと実装ファ イルは src ディレクトリーの下に置くなどの工夫が必要です。その結果、リリースされるのはライブラ リーのオブジェクトファイルと include ディレクトリーの下のヘッダーファイルだけになるように工 夫が必要です。

レイヤー構成からなる規模が大きいシステムでは、公開ヘッダー用の include ディレクトリーだけ では不十分な場合があります。同一レイヤー内のモジュールに対して公開したいが、上位のレイヤーに 対しては公開したくないということが起きます。この場合、同一レイヤー内の他のモジュールへ公開す るヘッダーファイルを配置するために、たとえば、friend include などのように公開ヘッダー用とは 別のディレクトリーを用意すると良いです。

## 1.7 API **の更新と不整合**

ライブラリーに機能が追加されていく過程で従来の API が修正されて、クライアントのコードをリ コンパイルが必要になる場合があります。たとえば、C++言語ならば純粋仮想関数である新たなメン バー関数を追加した場合には、クライアントのコードをリコンパイルする必要があります。そのような 場合、リコンパイルされずに新しいライブラリーをリンクしてしまったりすると、それが原因で不具合 が発生します。そのような不具合の調査には時間を要する場合が多いです。

今日、継続的インテグレーションを行っている同一プロジェクト内であれば、すべて自動的にリコン パイルされるために問題が発生することはありません。しかし、そのように自動的にすべてのクライア ントのコードをリコンパイルできる環境が常に存在するとは限りません。そのためには、誤ったライブ ラリーのバージョンが使用されていることを実行時に早期に検出できる必要があります。

C++言語でバージョンの不整合を実行時に検出する方法の1つとして、リスト 1-18 に示すように公 開 API となるヘッダーファイルにバージョン情報を宣言します。

**リスト 1-18** Stack.h

```
class Stack {
public:
    enum { API_VERSION = 1 };
   static Stack *createInstance(int initialCapacity,
                                int apiVersion = API_VERSION);
   virtual "Stack();
   virtual void push(int data) = 0;
   virtual int pop(void) = 0;virtual int peek(void) = 0;
   virtual bool is Empty (void) = 0;
};
```
クライアントのコードをリコンパイルしなければならない修正を行った場合には、この API VERSION の値を必ず増やします。この新たなヘッダーファイルでは、createInstance 関数に新たな引数を追 加していますが、デフォルト値として API VERSION を指定していますので、クライアントのコードで は引数 apiVersion を渡す必要はありません。つまり、従来通り、次のように初期化することになりま す。第 2 引数は、自動的にコンパイラが API VERSION の値を渡すコードを生成してくれます。

```
Stack *stack = Stack::createInstance(1);
```
ライブラリーの実装側では、次のように apiVersion を検査します。

**リスト 1-19** Stack.cpp

```
#include <assert.h>
#include "StackImpl.h"
Stack *Stack::createInstance(int initialCapacity, int apiVersion) {
    if (apiVersion != API_VERSION) {
        assert(false && "API Version Mismatched");
        return 0;
    }
   return new StackImpl(initialCapacity);
}
Stack: : "Stack() { }
```
API VERSION が 2 であるライブラリーをリリースしたとします。そうすると、リスト 1-19 の API VERSION は 2 となっています。もし、API VERSION が 1 である古いバージョンに対してコンパイ ルされたクライアントのコードが、リコンパイルされることなく新たなライブラリーをリンクして使用 すると、実行時に apiVersion として 1 が渡されますので、バージョンの不整合を検出することにな ります。

**練習問題 1.6:**C 言語のライブラリーで同様なバージョン不整合を検出する方法を考えなさい。

**練習問題 1.7:**誤って古いライブラリーをリンクして、それが原因となる不具合をデバッグしたことが ありますか。原因に気づくのにどのくらい時間を要しましたか。同じようなトラブルを回避する方法と して、どのような再発防止方法を検討して導入しましたか。

### 1.8 **まとめ**

C 言語および C++言語での実装の隠蔽方法について説明しました。これらの言語では構造体やクラ スの大きさが、コンパイル時に計算されて埋め込まれてしまいます。したがって、公開 API を設計す る場合には、そのことを考慮する必要があります。Java 言語ではコンパイル時にインスタンスの大き さが計算されることはありませんので、本章で述べた内容は当てはまりません。

最近では、最初に学習する言語が Java 言語の人も多くなっています。C 言語や C++言語でプログ ラミングをしなければならなくなった場合には、本章の内容を参考にしてください。

# 1.9 **補足:警告について**

どの言語で開発する場合でも、コンパイラが発する警告を無視してはいけません。自分が書いたコー ドに対して、警告が出た場合には、その警告を無視しても良いか否かを判断できるかもしれません。し

#### **1.9 補足:警告について 17**

かし、他人から引き継いだコードをコンパイルしただけで、多くの警告が出ているとしたら、自分が新 たに追加・修正したコードによる警告には気づかないかもしれません。

GNU のコンパイラーを使用するのであれば、-Wall オプションを指定することで、コンパイラーが 警告と見なすすべての種類の問題点を表示してくれます。しかし、単に警告が表示されるだけでは、見 落とす可能性も高かったり、あるいは、無視するエンジニアもいたりするかもしれません。

警告を取り除くには、その警告の意味をきちんと理解する必要があります。最近のコンパイラーは、 printf の書式とその後に続く引数の型が異なる場合も警告を出します。その場合に、単に警告を無く すように型キャストすると正しく動作しなかったり、期待する表示がされなかったり、あるいはセグメ ンテーションフォルトが発生するかもしれません。

警告を取り除くことをプロジェクトで強制するには、コンパイルオプションとして、-Werror も同時 に指定するようにします。-Werror を指定することで、警告が 1 つでもあるとコンパイルエラーと同 じ扱いとなり、コンパイルが失敗します。

-Wall -Werror の指定は、プロジェクトが始まった時点から標準で指定するようにしなければなり ません。プロジェクトの終盤に指定を強制しようとすると、その時点で多くの警告が存在して、導入そ のものを躊躇することになります。実際、大規模なソフトウェア開発で全く導入されていないために修 正しきれないほどの数の警告が存在するプロジェクトや、新規プロジェクトでありながら導入しないで 開発を始めたために終盤での導入を躊躇するプロジェクトを見てきました。そのようなプロジェクトで は、障害を多く出すだけでなく、エンジニア自身が警告に対して無頓着となる弊害も生み出すことにな ります。

# **第** 2 **章**

# Java **での実装の隠蔽**

Java 言語での開発は、C 言語や C++言語での開発とは異なります。その違いの 1 つは、クラスのイ ンスタンスの大きさが、クライアントのコードをコンパイルした時点で、クライアント側のコンパイル 済みオブジェクトへ埋め込まれるか否かという点です。第 1 章「C/C++での実装の隠蔽」で述べた方 法は、C/C++言語の場合には、インスタンスの大きさがクライアントのコードをコンパイルした結果 のオブジェクトファイル内(.o ファイル)に埋め込まれれてしまうことを回避する方法とも言えます。 一方、Java 言語では、そのような点を考慮する必要はありません。

Java 言語で考慮すべきことは、どの単位で公開 API を設計するかということです。Java 言語の場合 は、基本的に**パッケージ単位で考える**必要があります。一方で、パッケージ単位の公開 API の設計にも 限界があり、運用でカバーしなければならない点もあります。本章では、それらに関して説明します。

# 2.1 **アクセス修飾子の基本**

Java 言語には、アクセス修飾子として以下の 4 種類があります。

- public 他のパッケージからアクセス可能
- **パッケージ・プライベート** <sup>∗</sup><sup>1</sup> 同じパッケージからのみアクセス可能
- protected 他のパッケージのサブクラスからアクセス可能。また、同じパッケージからアク セス可能。
- private クラス内のメンバー  $*^2$  からのみアクセス可能

トップレベルのクラス (enum を含む)やインタフェースに対するアクセス修飾子は、public かパッ ケージ・プライベートの 2 種類しかありません。クラスのメンバーに対するアクセス修飾子としては、 上記の 4 種類が適用されます。

<sup>∗</sup>1 アクセス修飾子を何も書かない場合

<sup>∗</sup>2 クラスのメンバーとは、以下のものを指します。

<sup>・</sup> フィールド

<sup>・</sup> メソッド

<sup>・</sup> ネストしたクラスとネストしたインタフェース

コンストラクタは含まれないことに注意してください。詳細については、『プログラミング言語 Java 第 4 版』2.1.1 節「ク ラスのメンバー」(p.36)を参照してください。

# 2.2 **パッケージ単位の公開** API

Java 言語での開発では、機能をパッケージ単位に分割します。個々のパッケージは次の 2 種類から 構成されます。

- 公開 API としてのクラスやインタフェース
- 実装詳細としてのクラスやインタフェース

パッケージを作成する場合には、パッケージの**公開 API** とその**実装詳細**を明確に区別する必要があ ります。残念ながら、多くの Java 関連の入門書では、このパッケージ単位の API 設計ということは十 分に説明されておらず、公開 API と実装詳細を区別せずに設計されているシステムが多くあります。

C 言語や C++言語では、パッケージ・プライベートと同等のアクセス制限は、言語仕様として存在 しません。それらの言語でのプログラミング経験しかない場合に、「**パッケージ単位の API 設計**」とい う概念は容易に理解できなったりします。その結果、何も考えずに、すべてが public 宣言されたトッ プレベルのクラスやインタフェースが作成されることになります。

#### 2.2.1 **公開** API **としてのクラスやインタフェース**

パッケージの公開 API を構成する要素は、以下の通りです。

- public 宣言されたトップレベルのインタフェース。
- public 宣言されたトップレベルのクラス内に、public あるいは protected 宣言されたメン バーとコンストラクタ。
- public 宣言されたトップレベルの enum 内に、public 宣言されたメソッドやフィールド。
- Serializable インタフェースを実装しているクラスは、シリアライズされるフィールド。

public 宣言されていないトップレベルのクラスやインタフェースは、パッケージ外からはアクセス できませんので、公開 API の実装詳細となります。public 宣言されたトップレベルのクラスであって も、そのメンバーのすべてが公開 API を構成するとは限りません。公開 API ではないく実装詳細のメ ンバーやコンストラクタは、すべてパッケージ・プライベートか private 宣言しなければなりません。 ネストしたクラスやインタフェースに対しても同様です。

シリアライズ可能なクラスのフィールドが公開 API と見なされることに関しては本書の範疇外です。 詳しくは、『Effective Java 第 2 版』の第 11 章「シリアライズ」を参照してください。

#### 2.2.2 **実装詳細としてのクラスやインタフェース**

公開 API の機能を実装するためだけのクラスやインタフェースを、トップレベルで public 宣言し てはいけません。同様に、公開 API としてのクラス内に機能を実装するために定義されたネストした クラスやインタフェースも public 宣言してはいけません。

#### **2.2 パッケージ単位の公開 API 21**

それらは、公開 API の機能を実装するためのものであり、パッケージ外から使用されることを想定 していない訳ですから、**最初からパッケージ外からアクセスできないようにしておくべき**です。本来、 パッケージ外からアクセスされることを想定していないとしても、アクセスできる場合にはアクセス されてしまいます。そのような場合に、「パッケージ外からアクセスしてはならない」と、ドキュメン テーションに記述しても無駄です。そのようなドキュメンテーションを書くよりは、最初からアクセス できないようにするのが基本です。

ところが、Eclipse などの IDE を使用して開発している人の中には、ツールが生成したコードに対 して無頓着だったりします。その結果、すべてのクラスが public 宣言されていたりします。あるい は、公開 API とその実装詳細を区別することを意識しながらクラスを作成していないために、無条件 に public 宣言していたりします。

**練習問題 2.1:**今までの Java 言語によるプログラミングで、パッケージ単位で API を設計してきまし たか。過去に書いたコードを見直して、不注意に他のパッケージに公開されているクラスやメソッドな どがないかを調査しなさい。

#### 2.2.3 **実装詳細の誤った公開** API **化の例**

公開 API となるクラスは、そのクラスが提供する機能を実現するための実装詳細を公開してはいけ ないのですが、次のように安易に公開してしまっているコードを見かけることが多いです。

#### **リスト 2-1 実装詳細を公開している**

```
public final class X extends Thread {
   ...
   public X() {
              ... // 他の初期化処理
       start(); // スレッドの開始
   }
   public void run() {
       ... // スレッドでの処理
   }
}
```
この X クラスは、Thread クラスを継承しているために、run メソッドを public 宣言して、公開し てしまっています。その結果、クライアントが run メソッドを直接呼び出すことが可能になってしまっ ています。

このような例は、Java の標準ライブラリにも存在しています。たとえば、java.util.Stack クラス は、java.util.Vector クラスを継承しているために、Vector クラスが提供している操作を行うこと が可能です。また、java.util.Properties クラスは、java.util.Hashtable クラスを継承してい るため、Hashtable クラスが提供している機能が公開されています。

このような場合、他のクラスを継承するのではなく、内部で使用する設計にする必要があります。リ スト 2-1 を書き直すとリスト 2-2 のようになります。

#### **リスト 2-2 実装詳細を隠蔽**

```
public final class X {
    ...
   public X() {
       ... // 他の初期化処理
       Thread t = new Thread() \rightarrow f... // スレッドでの処理
       });
      t.start();
   }
}
```
リスト 2-2 は、Java 8 で導入されたラムダ式を使用しています。Java 7 以前であれば、リスト 2-3 のようになります。

#### **リスト 2-2 実装詳細を隠蔽(Java 7 以前)**

```
public final class X {
   ...
   public X() {
       ... // 他の初期化処理
       Thread t = new Thread(new Runnable() f)public void run() {
          ... // スレッドでの処理
          }
       });
      t.start();
   }
}
```
**練習問題 2.2:**過去に書いたコードを見直して、Runnable インタフェースをトップレベルの public なクラスが実装していたり、Thread クラスをトップレベルの public クラスが継承していないかを調 査しなさい。

# 2.3 **パッケージ単位の公開** API **の限界**

Java 言語では、パッケージの下にさらにパッケージ、つまり、サブパッケージを作成することがで きます。しかし、あるパッケージとそのサブパッケージ間には特別な関係があるわけではありません。 **どちらも独立したパッケージとしてアクセス制限が適用されます。**

大規模なソフトウェア開発では、あるパッケージを定義して、その中にすべての実装用のクラスやイ ンタフェースを入れるのでなく、実装の一部を別のサブパッケージに定義したい場合があります。たと えば、foo パッケージの一部が foo.bar パッケージに定義されたとします。

これらの2つのパッケージは独立したパッケージとして扱われるために、foo.bar パッケージ内の 公開 API は、設計上は foo パッケージからのみ使用されることを設計上は想定していても、それを強 制する手段はありません。つまり、foo パッケージから使用したい foo.bar パッケージの機能はすべ て public と宣言される必要があります。その結果、foo.bar パッケージ内の公開 API は、すべての 他のパッケージにも公開されてしまうということになってしまいます。

この問題を解決するための方法としては、残念なら「運用」でパッケージの利用ルールを決めるとい うものがあります。たとえば、foo パッケージの実装詳細を構成するサブパッケージは、「impl」とい うサブパッケージ名を付けて foo.impl パッケージとするというものです。この場合何が「運用」部分 かというと、foo.impl パッケージは「実装の詳細であり、公開されたものではなく、その内容は実装 側の都合でいつでも自由に変更されるため、クライアントは使用してはならない」というルールを決め るものです。

これはあくまでも運用ルールなので、破ることは簡単にできてしまいます。そのため、OSGi(*Open Services Gateway initiative*)∗<sup>3</sup> では、バンドル(*bundle*)単位でどのパッケージを他のバンドルから アクセス可能にするかを制御する機構を、独自のクラスローダを実装することで提供しています。ま た、Java 9 では、この問題を解決するための Java Platform Module System<sup>∗</sup><sup>4</sup> の検討が行われてい ます。

### 2.4 **まとめ**

Java 8 までは、公開 API の単位はパッケージです。そのことを念頭に置いて API を設計する必要が あります。他のパッケージから呼び出され、使用されることを想定してないクラス、インタフェース、 メソッドなどは、「他のパッケージから呼び出してはならない」とドキュメンテーションに書くのでは なく、最初から呼び出せないように設計しなければなりません。

<sup>∗</sup><sup>3</sup> http://www.osgi.org

<sup>∗</sup><sup>4</sup> https://www.jcp.org/en/jsr/detail?id=376

# **第** 3 **章**

# **防御的プログラミング**

## 3.1 **防御的プログラミングとは**

**防御的プログラミング**(*defensive programming*)とは、プログラミング上の誤りを早期に発見する 手法の 1 つであり、主に、次の 2 つの検査を行うプログラミングです。

- 1. 公開 API である関数、コンストラクタ、メソッドなどの呼び出しで渡されるパラメータの値 が、正しい範囲の値でないことを検査するプログラミング。
- 2. 設計上起きてはならない状態が発生した場合に、そのことを検査するプログラミング。

それぞれの検査で問題が発見された場合には、すみやかにシステムを停止させてデバッグする必要が あります。検査で問題が発見された場合、どのソースコードを修正するかは、次の 2 つの場合に分かれ ます。

- 1. **呼び出し側**のソースコードを修正する必要がある場合(呼び出し側のバグ)。
- 2. **呼び出された側**のソースコードを修正する必要がある場合(呼び出された側のバグ)。

C/C++では、どちらの場合であっても、一般に assert を使用します。不正な値であったらデバッ グ版では assert で停止するようにします。

Java 言語の場合、前者では、次のような例外をスローして、パラメータの値不正を通知します。後 者では、AssertionError をスローします。

- IllegalArgumentException: null 値以外の引数不正
- NullPointerExcetpion:引数が null 値
- IllegalStateException:不正な状態での呼び出し

関数やメソッドなどのパラメータの不正な値を検査する防御的プログラミングが全く行われていない 場合、不正な値が渡された場合には、次のようなことが発生します。

- 1. 不正な値での呼び出しが行われる。この時、内部的には不正な状態が発生する可能性がある。
- 2. そして、処理がそのまま続行される。
- 3. 処理がそのまま続行された結果、処理がかなり先に進んだ場所で不具合が発生する。

あるいは、

- 1. switch 文の case ラベルを追加しなければならない機能追加が行われた時に、一部の switch 文だけで追加を行い、他の switch への追加を忘れる。追加を忘れても、default ラベルで何 もしないようにコードがもともと書かれている。
- 2. default レベルで処理がそのまま続行された結果、処理がかなり先に進んだ場所で不具合が 発生する。

1 つ目の例では、不具合の最初の原因は、不正な値での呼び出しですが、不正であることを検査せず に処理を続行した場合には、全く関係のない箇所で不具合が発生したりします。この場合、不正な値で の呼び出しと不具合の発生箇所が離れている場合には、最初の原因である不正な値での呼び出しまでさ かのぼって調査するには、膨大な時間を要する場合があります。場合によっては、調査に数日要したり することもあります。

ここで注意しなければならないのは、不正な値を検査してはいるが、assert で停止しなかったり、 例外をスローしないで、単純にリターンしている場合には、防御的プログラミングを行っていることに はならないことです。この場合も、原因の調査に時間を要することになります。

一方、不正な値を検査する防御的プログラミングを行っている場合には、不正な値を検出した時点 で、assert や例外によりシステムを即停止させますので、原因の調査を短時間に行うことができます。 2 つ目の例では、本来 default ラベルには設計上到達しないと思って何も書いていないことが原因

です。つまり、設計上到達しないのであれば、防御的に assert で停止する必要があります。

# 3.2 **防御的プログラミングをしない後ろ向きの理由**

防御的プログラミングに関しては、Steve McConnell 氏の『Code Complete 第 2 版』の第 8 章「防 御的プログラミング」や、Pete Goodliffe 氏の『Code Craft』の 1.5 節「防御的プログラミングとは何 か」と 1.7 節「防御的プログラミングの技法」に書かれています。

今まで現場のソフトウェアエンジニアから聞いた、防御的プログラミングをしない「後ろ向きの理 由」としては、次のようなものがあります。

- 1.「防御的プログラミング」って何ですか。習っていません。
	- 自分では勉強しないため、さまざまな本に書かれていることも、全部教えてもらえると 思っている。
- 2. assert したり例外をスローしたりすると、呼び出し側が悪いのにもかかわらず、自分が不具 合調査にいつも呼ばれるので、不正な呼び出しがあったり不正な状態になっても、何も検査し ない。
	- プロジェクト全体の開発効率よりも、自分の工数を優先するエンジニア。
	- 自分が悪いかもしれないと全く考えないエンジニア。つまり、assert したり、例外をス ローしたりしているコードの担当者に不具合の調査をたらい回しにするエンジニア。
- 3. assert したり、例外をスローしたりすると、システムが起動できないため、システムテスト ができないから外せと言われる。
	- システムテストを行える品質ではないにもかかわらず、計画されたシステムテスト開始日

になっても起動できないので、マネージャから外せと言われる。つまり、開発側の品質の 作り込みよりも、システムテスト開始日を優先してしまうマネジメント。

防御的プログラミングを行う工数は、ほんの数分にもかかわらず、防御的プログラミングを行わな かったために、不具合調査に膨大な時間を要するようになり、結果としてプロジェクトを遅らせてしま います。

私自身が防御的プログラミングを行うようになったのは、『Code Complete』の初版を読んでからだと思います。おそらく、 1998 年か 1999 年の頃に読んだのだと思います。そのため、それ以前のプロジェクトであった *Fuji Xerox DocuStation IM 200* の開発では、防御的プログラミングを意識して行った記憶はありません。

本格的に防御的プログラミングを行うようになったのは、2000 年から Fuji Xerox 社で始まった、デジタル複合機のソフ トウェアの再開発の時です。このプロジェクトでは、私自身が C++用のメモリ管理ライブラリ/スレッドライブラリ/コレ クションライブラリを設計したこともあり、防御的プログラミングを、ライブラリの仕様や実装へ積極的に適用していまし た。また、いくつかの開発グループの設計レビューおよびコードレビューも行ったため、防御的プログラミングを推し進め ていました。

また、2003 年から始まったあるプロジェクトは、ピーク時には 100 人程度のソフトウェアエンジニアが従事していました が、防御的プログラミングを積極的に行うだけでなく、完全なテスト駆動開発も行っていました。

**練習問題 3.1:**今まで従事したソフトウェア開発プロジェクトでは、防御的プログラミングを行ってき ましたか。行っていないとしたら、その理由は何ですか。

**練習問題 3.2:**第 1 章の C 言語でのスタックの実装例では、言及していませんが、防御的プログラミン グが行われています。みなさんが作成した練習問題 1.4 の C++言語版の解答では、防御的プログラミ ングを行いましたか。

# 3.3 **パラメータ値不正**

公開 API における不正なパラメータ値に対する防御的プログラミングの第 1 歩は、**防御的にプログ ラミングされている事実が、公開 API の仕様に明確に記述されている**ことです。言い換えると、公開 API には不正なパラメータ値に対する動作が明確に記述されている必要があります。

3.3.1  $C/C++$ 

C/C++の場合には、基本的に assert を使用します。リスト 3-1 は、ツリーマップの公開ヘッダー ファイルの例です。

#### **リスト 3-1** treeMap.h

struct treeMap; /\* **前方宣言** \*/

```
/**
* ツリーマップを作成して返します。
*/
struct treeMap *treeMap create(void);
/**
* ツリーマップを解放します。
 *
* map が NULL であれば、デバッグ版では assert で停止します。
* リリース版では何もしないでリターンします。
*/
void treeMap_delete(struct treeMap *map);
/**
* ツリーマップへキーと値の組を入れます。指定されたキーがすでに存在すれば、
* 指定された値で置き換えます。値として NULL(0)を入れることはできません。
 *
* map が NULL であれば、デバッグ版では assert で停止します。
* リリース版では何もしないでリターンします。
 *
* key が NULL であれば、デバッグ版では assert で停止します。
* リリース版では何もしないでリターンします。
 *
* value が NULL であれば、デバッグ版では assert で停止します。
* リリース版では何もしないでリターンします。
*/
void treeMap_put(struct treeMap *map, char *key, void *value);
/**
* ツリーマップから指定されたキーを取り除き、それに関連付けられていた値を
* 返します。指定されたキーが存在しない場合には、NULL が返されます。
 *
* map が NULL であれば、デバッグ版では assert で停止します。
* リリース版では何もしないでリターンします。
 *
* key が NULL であれば、デバッグ版では assert で停止します。
* リリース版では何もしないでリターンします。
*/
void *treeMap_remove(struct treeMap *map, char *key);
/**
* ツリーマップから指定されたキーに関連付けされている値を返します。
* 指定されたキーが存在しない場合には、NULL が返されます。
 *
* map が NULL であれば、デバッグ版では assert で停止します。
```
\* **リリース版では何もしないでリターンします。** \* \* key **が** NULL **であれば、デバッグ版では** assert **で停止します。** \* **リリース版では何もしないでリターンします。** \*/ void \*treeMap\_get(struct treeMap \*map, char \*key);

リスト 3-1 では、不正なパラメータ値に対する動作が仕様として記述されています。ここで注意しな ければならないのは、デバッグ版とリリース版の 2 種類のオブジェクトが生成されることを前提として いることです。

通常、assert.h をインクルードすることにより使用される assert は、デバッグ用コンパイルとリ リース用コンパイルで異なる動作をします。そのため、通常のビルドでは、リリース版とデバッグ版の 両方を作成するようにします。そして、開発部門では、通常はデバッグ版を使用して開発を行います。 実装用のヘッダーファイルは、リスト 3-2 のようになります。

**リスト 3-2** treeMapImp.h

```
struct treeMap {
    struct treeMap *left;
    struct treeMap *right;
    char *key;<br>void *valu
                  *value;
};
```
実装は、リスト 3-3 のようになります。

**リスト 3-3** treeMapImp.c

```
#include <assert.h>
#include <stdlib.h>
#include "treeMap.h"
#include "treeMapImpl.h"
struct treeMap *treeMap_create(void) {
    struct treeMap *map = (struct treeMap *) malloc(sizeof(struct treeMap));
    if (\text{map} == \text{NULL}) {
        assert(0 && "map cannot be created");
       return NULL;
    }
```

```
map->left = NULL;
   map\text{-}\text{-}\text{-}\text{right} = NULL;map->key = NULL;
   map->value = NULL;
   return map;
}
void treeMap_delete(struct treeMap *map) {
   if (map == NULL) {
       assert(0 && "illegal argument");
       return;
   }
   ... /* すべてのデータを消去*/
   free(map);
}
void treeMap_put(struct treeMap *map, char *key, void *value) {
    if (map == NULL || key == NULL || value == NULL) {
       assert(0 && "illegal argument");
       return;
   }
    ... /* キーと値を追加 */
}
void *treeMap_remove(struct treeMap *map, char *key) {
   if (map == NULL || key == NULL) {
       assert(0 && "illegal argument");
       return NULL;
   }
    ... /* キーを探して取り除き、その保存してあった値を返す */
}
void *treeMap_get(struct treeMap *map, char *key) {
   if (map == NULL || key == NULL) {
       assert(0 && "illegal argument");
       return NULL;
   }
    ... /* キーを探して、その対応する値を返す */
}
```
ここで、リスト 3-4 のような実装をしないようにしなければなりません。

**リスト 3-4** 誤った実装

```
void treeMap_put(struct treeMap *map, char *key, void *value) {
    assert((map == NULL || key == NULL) & x "illegal argument");
   ... /* キーと値を追加 */
}
```
この実装では、リリース版で不正な値が渡された時に、assert が無視されて、そのまま処理が続い てしまいます。

リスト 3-3 で、重要な点として、コードを見ただけで、何が不正な値なのかが明確に分かります。な ぜなら、assert が使われているからです。一方、リスト 3-5 のようなコードであればどうでしょうか。

**リスト 3-5 パラメータの不正値が不明**

```
void treeMap_put(struct treeMap *map, char *key, void *value) {
   if (map == NULL || key == NULL) {
       return;
   }
   ... /* キーと値を追加 */
}
```
リスト 3-5 の場合、map や key に NULL を渡すことができるという仕様なのか、本当は不正だけど、 念のために検査しているのかが、明確には読み取れません。

**練習問題 3.3:**今までの練習問題のプログラミングで Makefile を作成していなければ、作成しなさい。 そして、デバッグ版とリリース版の両方が同時に作成されるように Makefile を工夫しなさい。リリー ス版のコンパイルでは、コンパイルオプションとして-DNDEBUG を指定します。

**練習問題 3.4:**みなさんが従事した C/C++の開発プロジェクトで、リリース版とデバッグ版の両方を 同時にビルドするようになっていたプロジェクトはありましたか。

3.3.2 Java

Java の場合には、基本的に例外をスローします。リスト 3-1 のツリーマップを Java で書き直したの がリスト 3-6 です。

**リスト 3-6** TreeMap.java

```
import java.util.Objects;
public final class TreeMap<K, V> {
   public TreeMap() {
      // ...
   }
   /**
    * ツリーマップへキーと値の組を入れます。指定されたキーがすでに存在すれば、
    * 指定された値で置き換えます。
    *
    * @param key キー
    * @param value 値
    * @throws NullPointerException key が null の場合
    */
   public void put(K key, V value) {
      if (key == null)
          throw new NullPointerException("key is null");
      // ...
   }
   /**
    * ツリーマップから指定されたキーを取り除き、それに関連付けられていた値を
    * 返します。指定されたキーが存在しない場合には、null が返されます。
    *
    * @param key キー
    * @return キーに関連づけされていた値、もしくは、キーが存在しなければ null
    * @throws NullPointerException key が null の場合
    */
   public V remove(K key) {
       Objects.requireNonNull(key, "key is null"); // Java 7 以降
      // ...
   }
   // ...
}
```
リスト 3-6 で重要な点は、以下の通りです。

• key として null は許されないことが、@throws タグを使用して Javadoc に書かれている。

#### **3.4 呼び出し順序不正 33**

• NullPointerException 例外にメッセージがきちんと渡されている(NullPointerException 例外のメッセージが空文字列の場合には、通常はパラメータ値不正なのか呼び出された側のバ グなのか区別できません)。

null に対しては、慣例として IllegalArgumentException ではなく NullPointerException をスローします。それ以外の、パラメータの不正値に対しては、IllegalArgumentException を使用します。また、Java 7 以降であれば、ユーティリティメソッドとして提供されている Objects.requireNonNull() メソッドを使用してください。

### 3.4 **呼び出し順序不正**

関数やメソッドに呼び出し順序の制約がある場合があります。たとえば、close() 関数(メソッド) は、open() 関数(メソッド)を呼び出して成功した場合にしか呼び出してはならないというものです。 **API 仕様書には、そのような呼び出し順序制約をきちんと記述しなければなりません。**しかし、さら に重要なのは、**不正順序呼び出しに対して防御的プログラミングを行い、不正順序呼び出しの場合の振 る舞いも記述する**ことです。

呼び出し順序不正に関しては、次のような対処となります。

- C/C++の場合には、assert を用いますが、パラメータ不正と同様に、デバッグ版とリリー ス版の振る舞いも記述します。
- Java の場合には、IllegalStateException 例外をスローします。

呼び出し順序不正を検出するには、当然、現在の状態を管理するための変数やフィールドが追加で必 要となります。それでも、防御的にプログラミングすることは必要です。

**練習問題 3.5:**今までのソフトウェア開発において、呼び出し順序制約を仕様にきちんと書いてきまし たか。もし、書いたことがないとしたら、書かなかった理由を述べてください。その理由は、実際に間 違った呼び出しが行われた時に発生するバグを効率的に発見することを妨げていませんでしたか。

### 3.5 **設計ロジック誤り**

防御的プログラミングでの最後の例は、設計ロジックの誤りです。つまり、設計上、絶対に到達する ことがない箇所に到達したら、それは設計ロジックの誤りですので、検出するためのプログラミングを 行う必要があります。そして、呼び出された側で誤りを修正する必要があります。

### 3.5.1 switch **文における** default **ラベル処理**

防御的プログラミングの観点から、switch 文では原則次のようにコードを書く必要があります。

● default ラベルを省略せずに書く。

● default ラベルでの処理としては、C/C++では必ず assert を書き、Java では AssertionError をスローする。

この 2 つを守るには、通常は、すべての値を case ラベルで列挙する必要があります。次のコードは、 『Effective Java 第 2 版』からの抜粋です。

```
リスト 3-7 Operation.java
```

```
public enum Operation {
   PLUS, MINUS, TIMES, DIVIDE;
   // 定数で表される算術操作を行う
   double apply(double x, double y) {
       switch(this) {
           case PLUS: return x + y;
           case MINUS: return x - v:
           case TIMES: return x * y;
           case DIVIDE: return x / y;
       }
       throw new AssertionError("Unknown op: " + this);
   }
}
```
この例では、default ラベルは使用していませんが、switch 文のどの case ラベルにも該当しなけ れば、AssertionError がスローされています。ここで重要なのは、設計段階で到達しない箇所に到達 したらスローされるように書かれていることです。言い換えると、Operation が定義している 4 つの enum 値はすべて case ラベルで列挙されていますので、絶対に到達しないわけです。

では、実際にはいつ到達するかというと、「将来、誰かが定数値を増やしたけど、そのための case ラ ベルを追加するのを忘れた時」です。つまり、将来の修正に対して防御的にプログラミングしているこ とになります。

switch 文だけでなく、if-else の連なりの場合も、最後の else は到達することがないという前提 でコードを書く必要があります。

#### 3.5.2 **設計上到達しない**

設計上到達しない例として、次のコードを見てみてください。

**リスト 3-8** 設計上到達しない(悪い例)

private Object findValueFromTable(Object key) { for (int  $i = 0$ ;  $i <$  table.length;  $i++)$  {

```
if (table[i].key().equals(key))
            return table[i].value();
    }
    return null;
}
```
この findValueFromTable() メソッドの呼び出しは実装の詳細であり、必ずインスタンスフィール ドである table 内に該当データがあるという設計だとします。つまり、for 文が終了して、return null; の文が実行されことは設計上ないとします。この場合、findValueFromTable() メソッドは戻 り値を返すと宣言されているために何らかの値を返すコードを書く必要があり、return null; と書い ているわけです。

しかし、このようなコードを見た時に、null を返すのが正常な処理なのか、それとも、コンパイル エラーを回避するために return 文を書いているのか区別できません。したがって、次のように書かな ければなりません。

**リスト 3-9** 設計上到達しない(正しい例)

```
private Object findValueFromTable(Object key) {
    for (int i = 0; i < table.length; i++) {
        if (table[i].key().equals(key))
            return table[i].value();
    }
   throw new AssertionError("impossible case");
}
```
こうすれば、for 文のループ中で return 文が実行されることなく、for 文が終了することそのもの が、本来発生してはいけないことが明白になります。

このような場合、C/C++では、assert 文の後に return 文を書いて、何らかの値を返す必要があり ます。

### 3.6 assert **関数マクロについて**

ここでは、C/C++で用いる assert 関数マクロに関する注意事項を述べます。

- システム標準の関数マクロ assert は、リリース版では取り除かれてしまう。
- 品質保証部門(QA) や市場での障害を調査するためには、完全に取り除くのではなく、別の 関数マクロとして展開されて、何らかの記録(ログ)が残される必要がある。
- システム標準の関数マクロ assert は、デバッグ版ではコアダンプしたりするようになってい る。システム標準を使用せずに、独自の関数マクロ assert を用意した方がよい。その場合、

デバッグ版ではスタックトレースなどの情報を出力した後にスレッドをサスペンドし、リリー ス版ではログを記録するようにする。

• リリース版での記録は、システムがブートしてからの最初の数個(10 個程度)を記録しておけ ばよい。

システムがブートしてから、一度 assert の状態が発生すると、その呼び出し元でも assert が発生 するという「assert の連鎖」が発生する可能性が高いです。その結果、リリース版では、すべてを記 録しても役に立たないし、最後の 10 個だけを記録しても役に立たない可能性が非常に高いです。した がって、システムがブートしてから発生した最初の数個を記録しておくだけで十分です。

ここで述べていることは、2000 年の頃にある商品開発の際に考えて、実践したものです。

### 3.7 **キャッチされない例外をキャッチする**

Java での防御的プログラミングでは、基本的に例外をスローします。通常、そのような例外は誰も キャッチしませんので、該当スレッドは終了することになります。しかし、システムとしては、後の調 査のために何らかのログを残す必要があります。

詳細は説明しませんが、Java 5.0 以降であれば、システム全体のスレッドに対して、そのような例外 用のハンドラを Thread.setDefaultUncaughtExceptionHandler() で登録することができます。そ れより前の Java のバージョンでは、ThreadGroup を使用する必要があります <sup>∗</sup>1。

# 3.8 **コードカバレッジと防御的プログラミング**

テストコードによるコードカバレッジは、そのソフトウェアの品質を担保しません。コードカバレッ ジが 100%だから、品質が高いとは限りません。バグがあるコードでも、テストでコードカバレッジを 100%にすることはできます。

一方、この章で述べた防御的プログラミングを行うと、通常のテストでは、コードカバレッジを 100%にすることはできません。引数の不正値に関してはテストできますが、設計上到達しないコード はテストできません。結果として、100%にはならないわけです。

<sup>∗</sup><sup>1</sup> 柴田芳樹、「Uncaught Exception をキャッチする」、*Java PRESS, Vol.12*、2000 年 5 月、技術評論社

# **付録** A

# **防御的プログラミングに関して**

(Peter Goodliffe 著の『Code Craft – エクセレントなコードを書くための実践的技法 –』からの抜 粋(p.26)です。ボールドは私自身が付けたものです。)

単なる正しいコードではなく、正しく、しかも優れたコードを作り上げることが重要です。想定され ている前提条件はすべて文書化する必要があります。このことは、コードの保守を容易にして、コード 内に潜在するバグを減らすことにつながります。**防御的プログラミング**は、最悪の事態を予期して、そ れに備えるための手段です。この技法を使用すると、単純な欠陥がやがて検出しにくいバグになること を回避できます。

コードとして書き表した制約を防御的なコードと共に活用すると、ソフトウェアの堅牢性が格段に向 上します。その他の数多くのコーディング技法と同様に、防御的プログラミングは、初期の段階で少し だけ余計に時間をかけて有効な作業を行うことによって、後の段階での時間と労力とコストの大幅な削 減を実現するという考え方に基づいています。その効果は、掛け値なしに、プロジェクト全体を破滅か ら救えるほどに大きいものだと**断言できます**。

良いプログラマーは

- コードの堅牢性を重視する
- すべての前提条件が防御的コードに明示的に反映されるように常に心掛ける
- 無効なデータが入力された場合の動作を明確に定義することを望む
- 自分が書いているコードについて注意深く考えながらコードを書く
- 他人(または自分自身)の愚かさに対する防御を備えたコードを書く

#### 悪いプログラマーは

- コードで起こり得る問題については考えようとしない
- ほかのコードと結合されるコードを、エラーが発生する可能性のある状態のまま引渡し、誰か が問題を解決してくれることを期待する
- 自分が書いたコードの適切な使用法に関する重要な情報を自分の頭の中にしまい込んで、いつ 忘れてもおかしくない状態のまま放置する
- 自分が書いているコードについて深く考えることをせず、結果的に、予期しない動作がたびた び発生する不安定なソフトウェアを作成してしまう

#### **■ 著者紹介**

**柴田 芳樹** (しばた よしき):1959 年生まれ。九州工業大学情報工学科で情報工学を学び、 1984 年同大学大学院で情報工学修士課程を修了。Unix(Solaris/Linux)、C、Mesa、C++、 Java、Go などを用いた様々なソフトウェア開発に従事。米国ゼロックス社のパロアルト研究所 を含め、カリフォルニア州 (El Segundo 市、Palo Alto 市) およびニューヨーク州 (Webster 市)にて米国ゼロックス社でのソフトウェア開発を経験。私的な時間に専門書の翻訳を行って いる。現在は、ソフトウェアエンジニアとして教育、コンサルテーション、ソフトウェア開発に従事。

#### **訳書**

『プログラミング言語 Go』『Effective Java 第 2 版』(以上、丸善出版)、『Java SE 8 実践プロ グラミング』『API デザインの極意』(以上、インプレス)、『プログラミング言語 Java 第 4 版』 『プログラミング原論』(以上、東京電機大学出版局)、『アプレンティスシップ・パターン』(オ ライリー・ジャパン)、『プログラミング言語 Go フレーズブック』『Objective-C 明解プログラ ミング』『Android SDK 開発クックブック』『Java Puzzlers 罠、落とし穴、コーナーケース』 『Google Web Toolkit ソリューション』『Java リアルタイム仕様』(以上、ピアソン桐原)

#### **著書**

『Java 2 Standard Edition 5.0 Tiger』(ピアソン・エデュケーション) 『ソフトウェア開発の名著を読む【第二版】』(技術評論社) 『プログラマー"まだまだ"現役続行』(技術評論社)